# **The Definitive Guide to Modern Java Clients with JavaFX 17**

Cross-Platform Mobile and Cloud Development —

*Second Edition* —

Stephen Chin, Johan Vos, James Weaver

With Contributions by:

Gail Anderson, Paul Anderson, Bruno Borges, Anton Epple, Weiqi Gao, Jonathan Giles, José Pereda, Sven Reimers, Eugene Ryzhikov, and William Antônio Siqueira

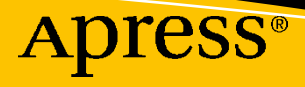

# **The Definitive Guide to Modern Java Clients with JavaFX 17**

**Cross-Platform Mobile and Cloud Development**

**Second Edition**

**Stephen Chin Johan Vos James Weaver**

**With Contributions by: Gail Anderson, Paul Anderson, Bruno Borges, Anton Epple, Weiqi Gao, Jonathan Giles, José Pereda, Sven Reimers, Eugene Ryzhikov, and William Antônio Siqueira**

Apress<sup>®</sup>

#### *The Definitive Guide to Modern Java Clients with JavaFX 17: Cross-Platform Mobile and Cloud Development*

Stephen Chin Belmont, CA, USA

James Weaver Marion, IN, USA

#### ISBN-13 (pbk): 978-1-4842- 7267-1 ISBN-13 (electronic): 978-1-4842- 7268-8 <https://doi.org/10.1007/978-1-4842-7268-8>

Johan Vos, PhD Gluon, Leuven, Belgium

#### Copyright © 2022 by Stephen Chin, Johan Vos and James Weaver

This work is subject to copyright. All rights are reserved by the Publisher, whether the whole or part of the material is concerned, specifically the rights of translation, reprinting, reuse of illustrations, recitation, broadcasting, reproduction on microfilms or in any other physical way, and transmission or information storage and retrieval, electronic adaptation, computer software, or by similar or dissimilar methodology now known or hereafter developed.

Trademarked names, logos, and images may appear in this book. Rather than use a trademark symbol with every occurrence of a trademarked name, logo, or image we use the names, logos, and images only in an editorial fashion and to the benefit of the trademark owner, with no intention of infringement of the trademark.

The use in this publication of trade names, trademarks, service marks, and similar terms, even if they are not identified as such, is not to be taken as an expression of opinion as to whether or not they are subject to proprietary rights.

While the advice and information in this book are believed to be true and accurate at the date of publication, neither the authors nor the editors nor the publisher can accept any legal responsibility for any errors or omissions that may be made. The publisher makes no warranty, express or implied, with respect to the material contained herein.

Managing Director, Apress Media LLC: Welmoed Spahr Acquisitions Editor: Steve Anglin Development Editor: Matthew Moodie Coordinating Editor: Mark Powers

Cover designed by eStudioCalamar

Cover image by Janko Ferlic on Unsplash (www.unsplash.com)

Distributed to the book trade worldwide by Apress Media, LLC, 1 New York Plaza, New York, NY 10004, U.S.A. Phone 1-800-SPRINGER, fax (201) 348-4505, e-mail orders-ny@springer-sbm.com, or visit www. springeronline.com. Apress Media, LLC is a California LLC and the sole member (owner) is Springer Science + Business Media Finance Inc (SSBM Finance Inc). SSBM Finance Inc is a **Delaware** corporation.

For information on translations, please e-mail booktranslations@springernature.com; for reprint, paperback, or audio rights, please e-mail bookpermissions@springernature.com.

Apress titles may be purchased in bulk for academic, corporate, or promotional use. eBook versions and licenses are also available for most titles. For more information, reference our Print and eBook Bulk Sales web page at http://www.apress.com/bulk-sales.

Any source code or other supplementary material referenced by the author in this book is available to readers on GitHub via the book's product page, located at www.apress.com/9781484272671. For more detailed information, please visit http://www.apress.com/source-code.

Printed on acid-free paper

# **Table of Contents**

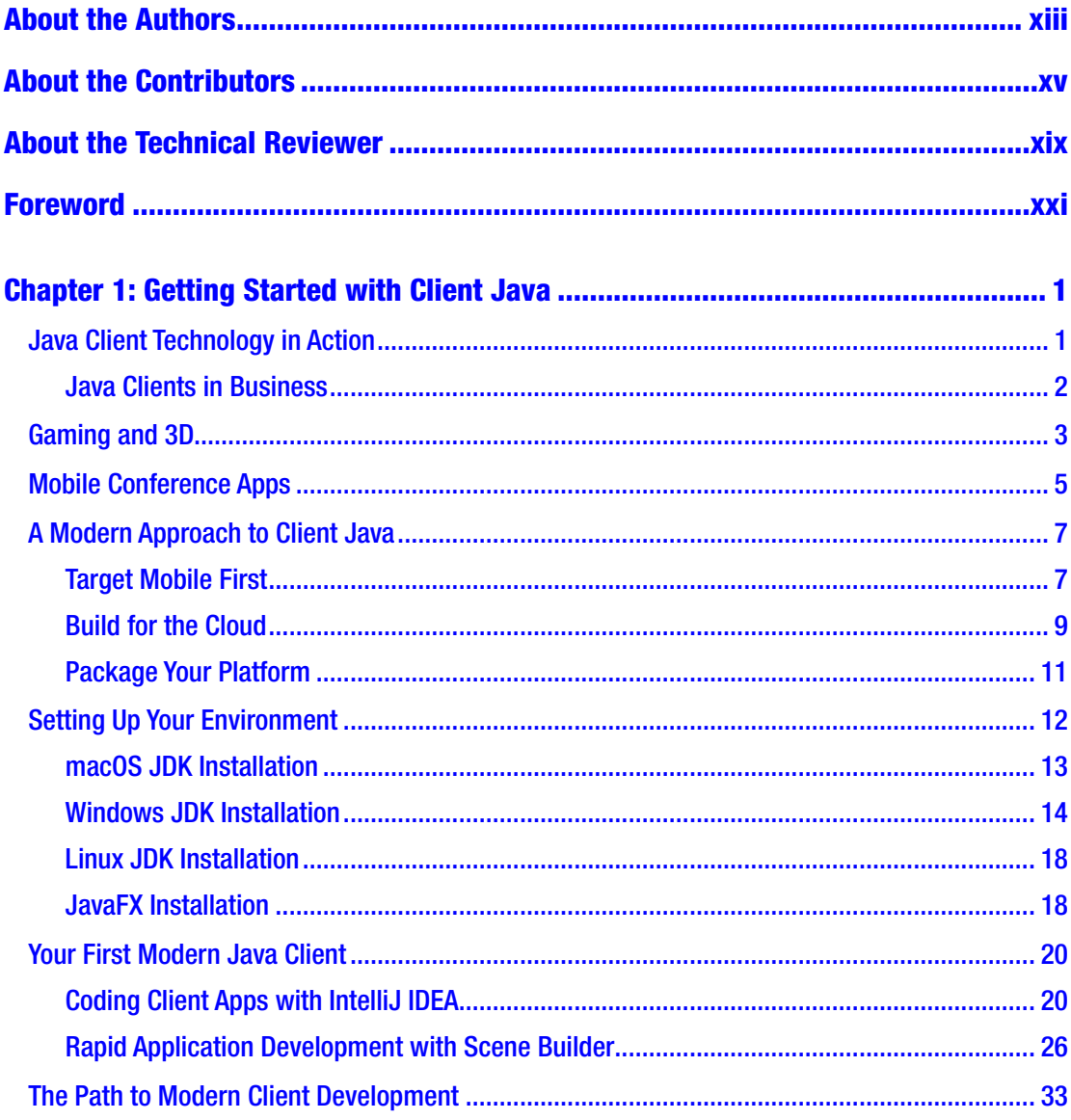

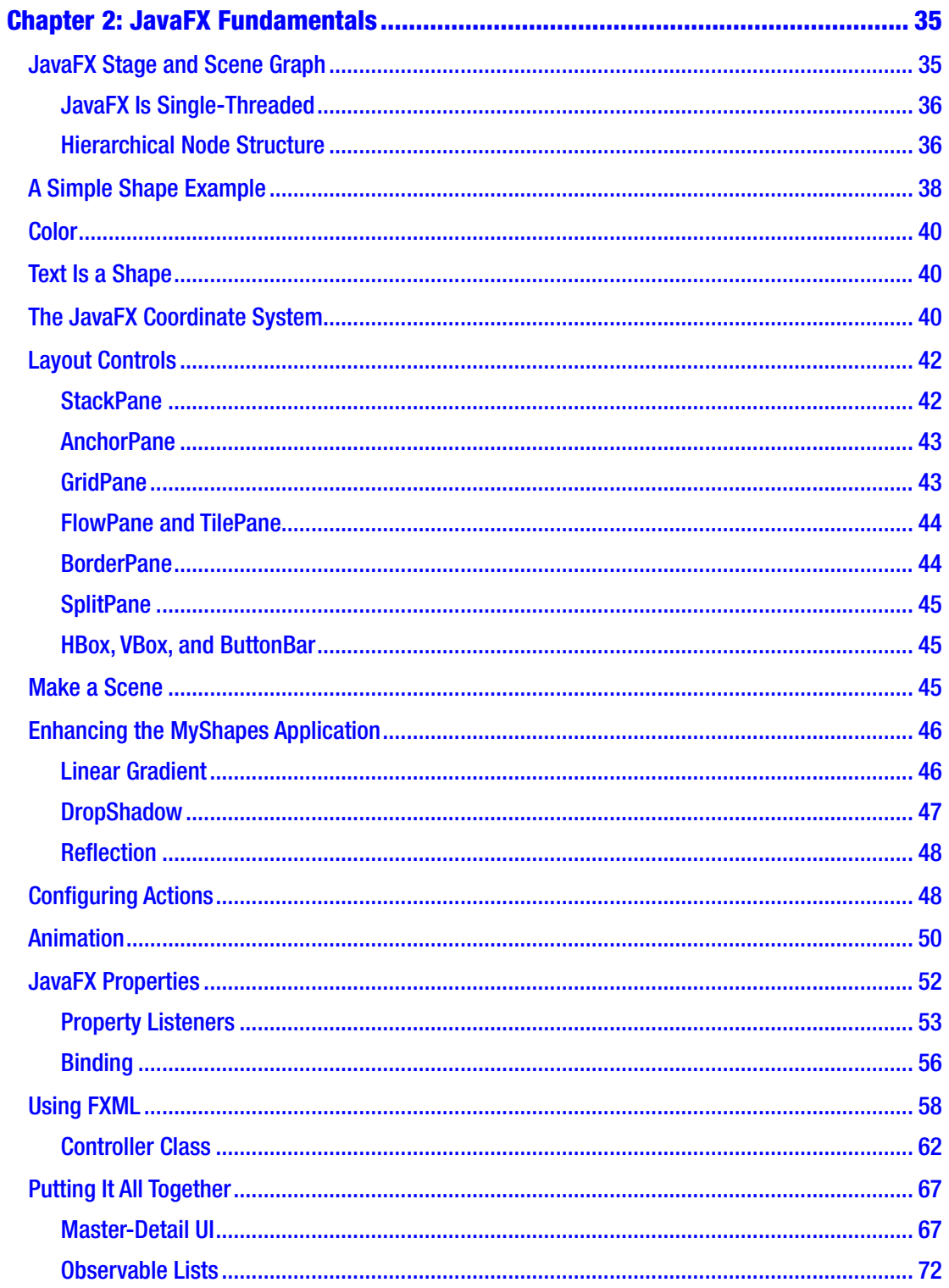

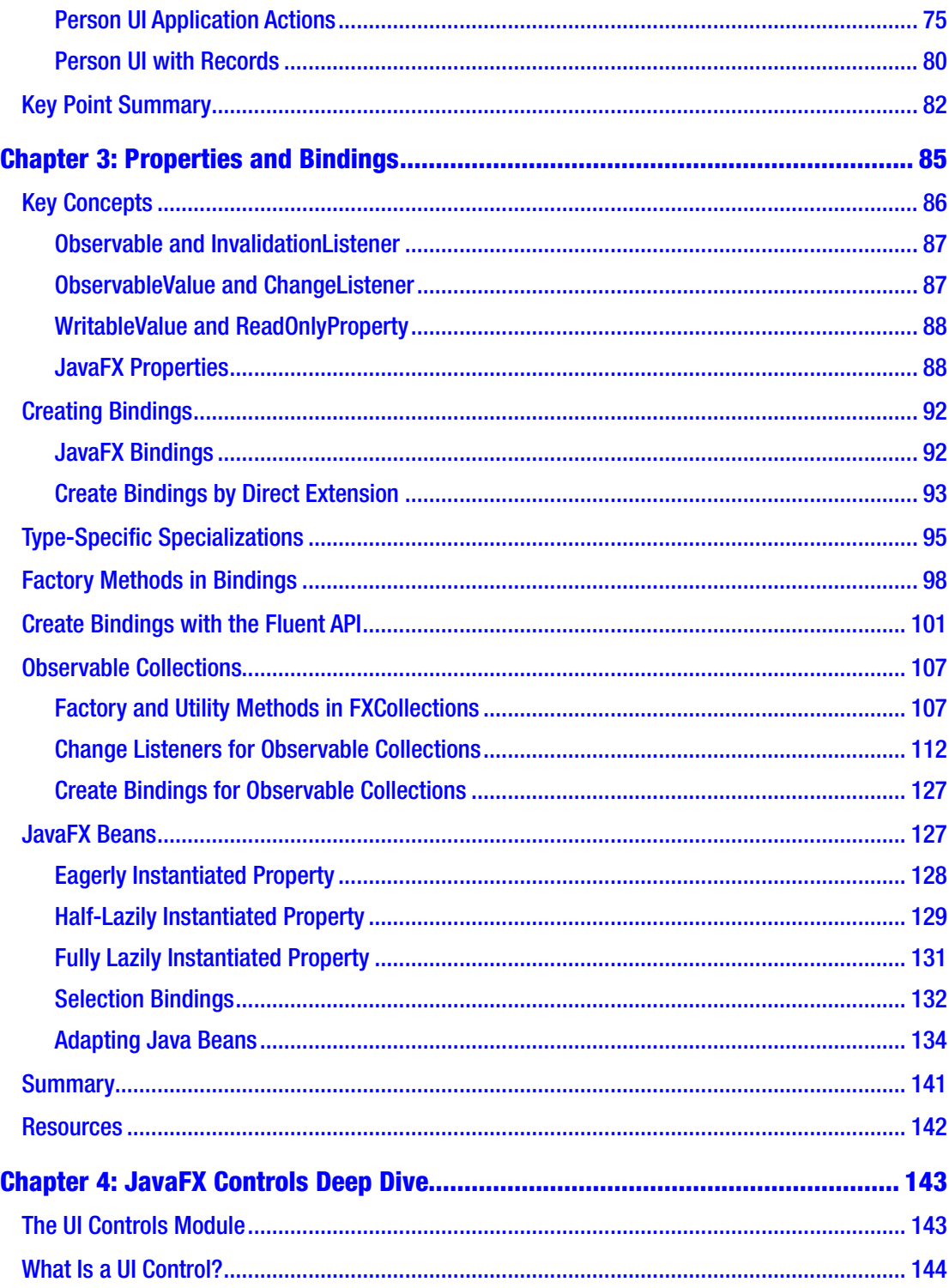

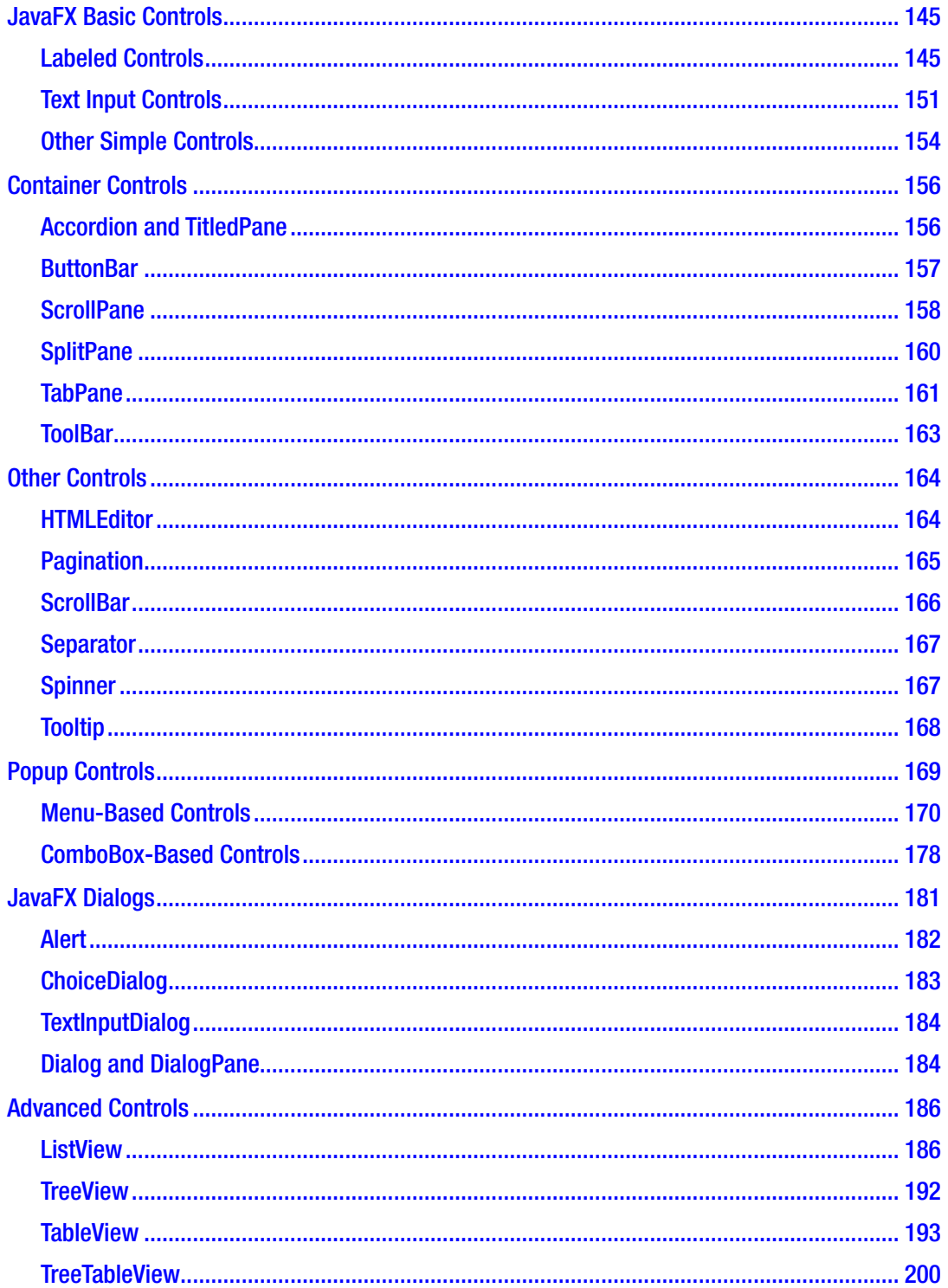

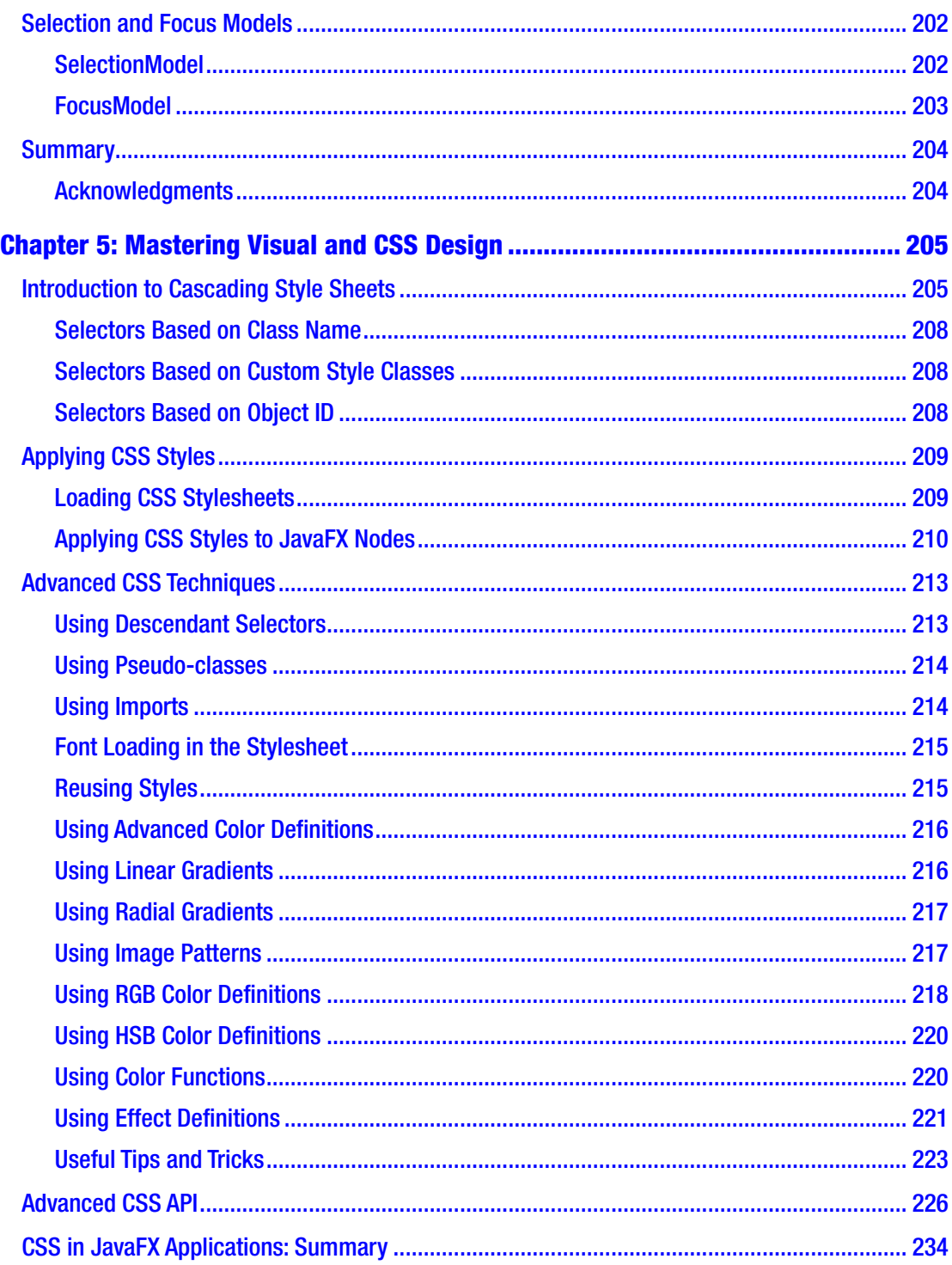

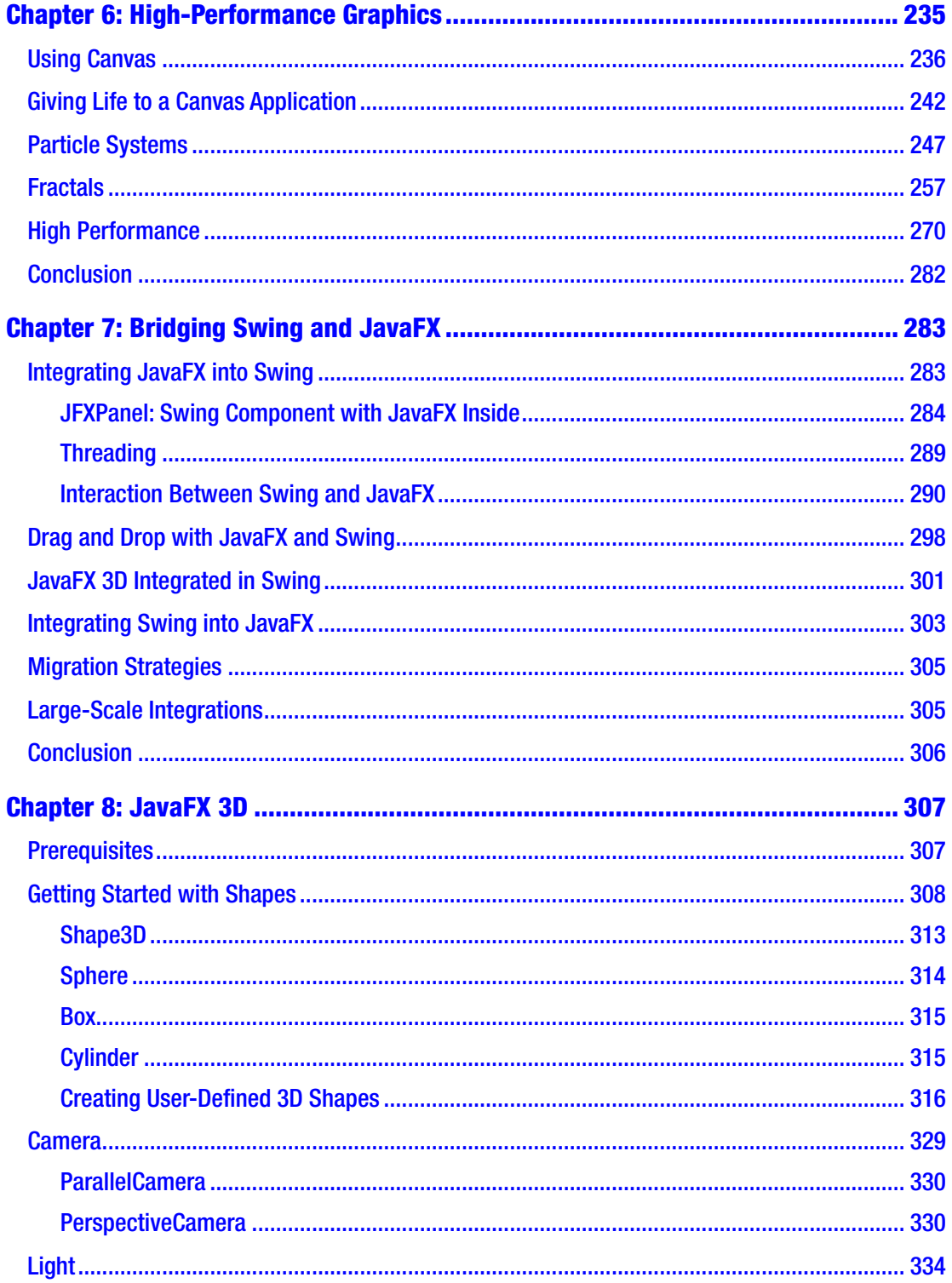

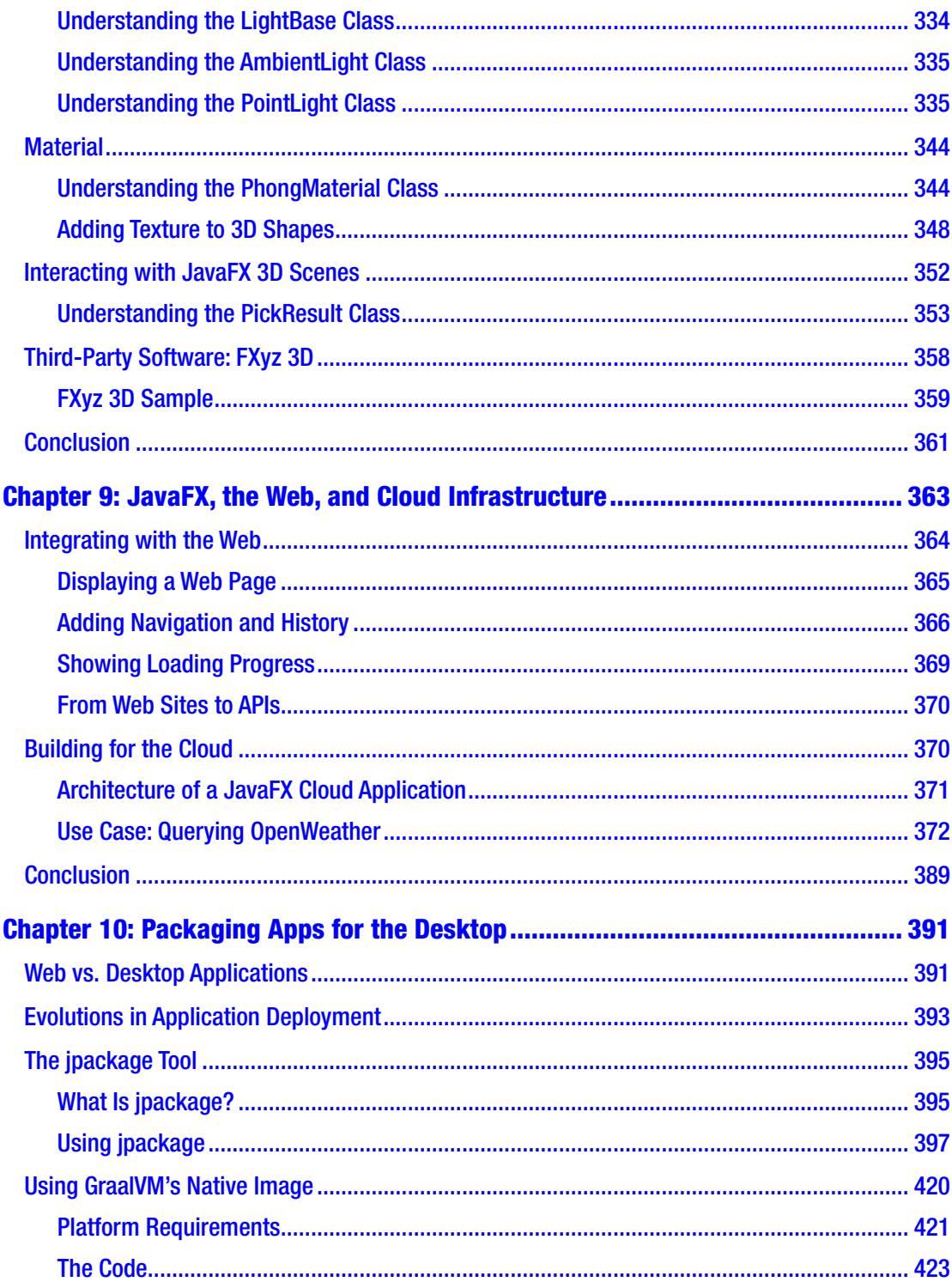

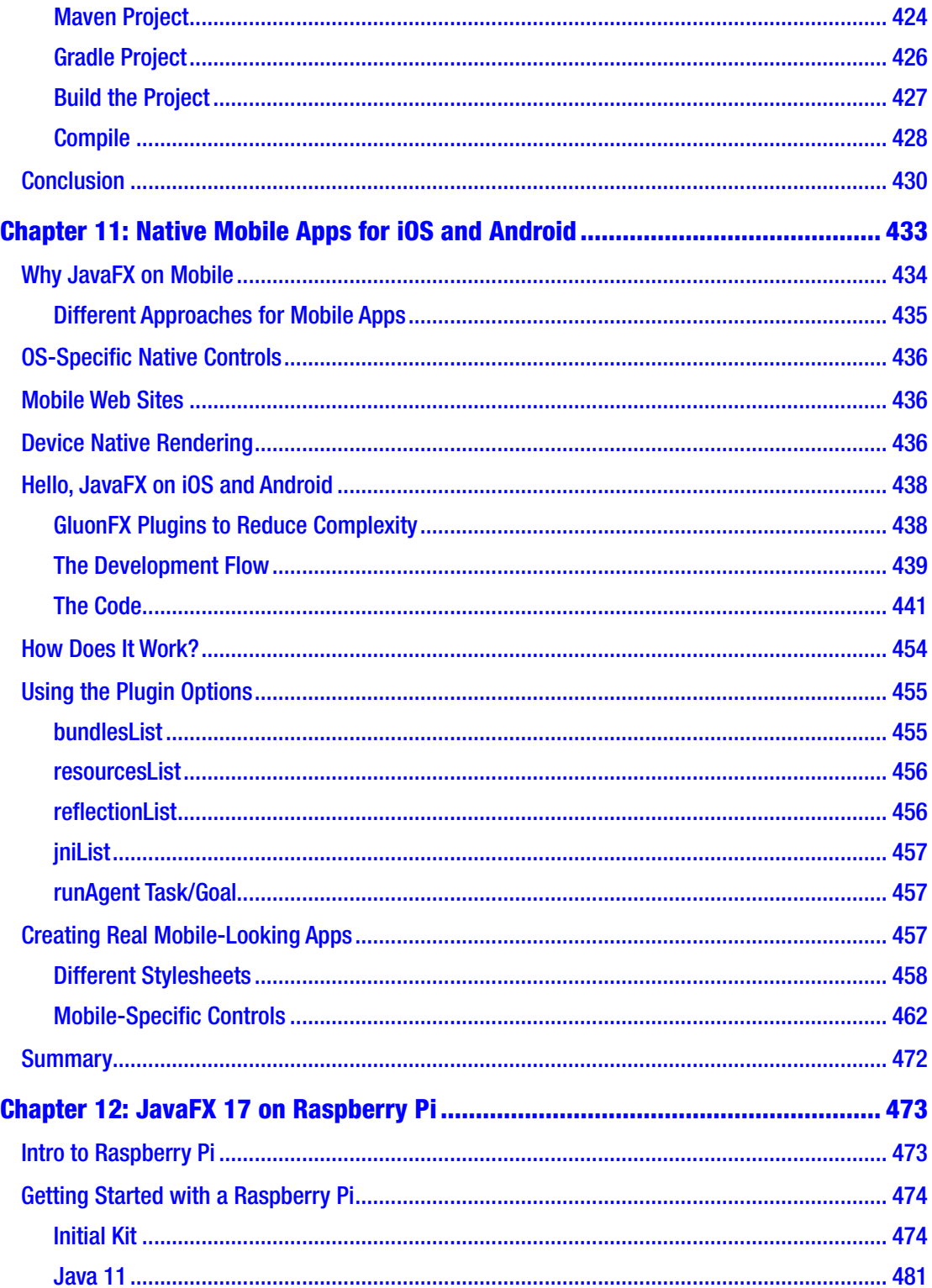

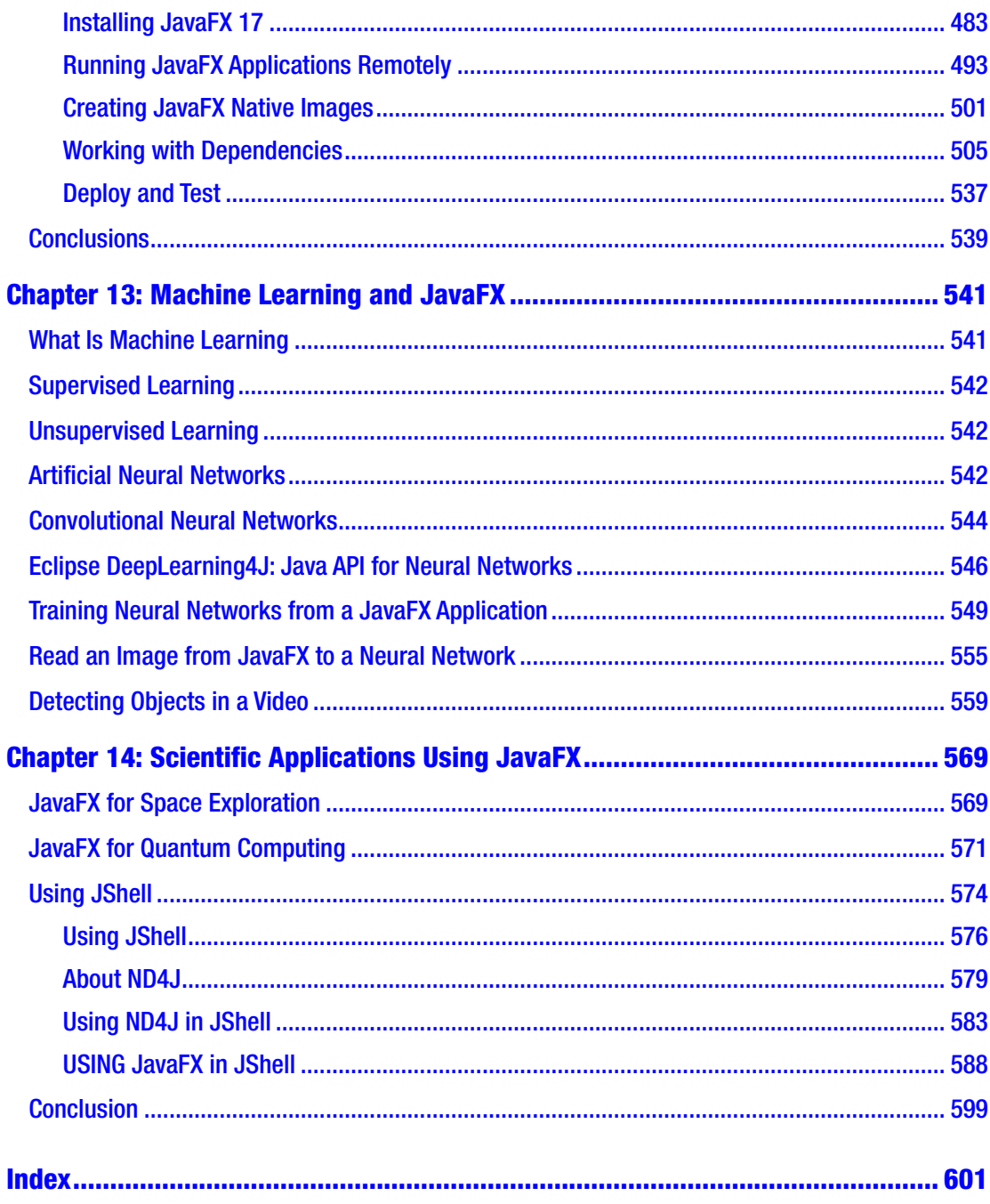

# <span id="page-12-0"></span>**About the Authors**

**Stephen Chin** is Head of Developer Relations at JFrog and a Java Champion. He has keynoted numerous Java conferences around the world including Devoxx, JNation, JavaOne, Joker, and Open Source India. Stephen is an avid motorcyclist who has done evangelism tours in Europe, Japan, and Brazil, interviewing hackers in their natural habitat. When he is not traveling, he enjoys teaching kids how to do embedded and robot programming together with his teenage daughter. You can follow his hacking adventures at <http://steveonjava.com/>.

**Johan Vos** started to work with Java in 1995. He was part of the Blackdown team, porting Java to Linux. His main focus is on end-to-end Java, combining backend systems and mobile/embedded devices. He received a Duke's Choice Award in 2014 for his work on JavaFX on mobile.

In 2015, he cofounded Gluon, which allows enterprises to create (mobile) Java client applications leveraging their existing backend infrastructure. Gluon received a Duke's Choice Award in 2015.

Johan is a Java Champion, a member of the BeJUG and Devoxx steering groups, and a JCP member. He is one of the lead authors of the *Pro JavaFX* books (published by Apress) and the author of *Quantum Computing for Java Developers* (Manning), and he has been a speaker at numerous conferences on Java.

Johan contributes to a number of projects, including OpenJFX, OpenJDK, and GraalVM, and is the project lead for OpenJDK Mobile and the co-lead for OpenJFX.

**James Weaver** is a developer, author, and speaker with a passion for quantum computing and JavaFX. He is a Java Champion and a JavaOne Rockstar. James has written books including *Inside Java*, *Beginning J2EE*, the *Pro JavaFX* series, and *Raspberry Pi with Java*. As an IBM quantum developer advocate, James speaks internationally at quantum and classical computing conferences. He tweets as @JavaFXpert and blogs at [http://JavaFXpert.com](http://javafxpert.com) and [http://CulturedEar.com](http://culturedear.com).

# <span id="page-13-0"></span>**About the Contributors**

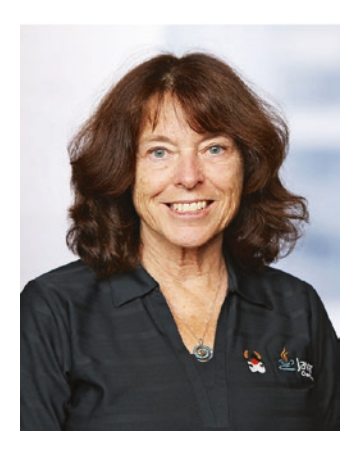

**Gail C. Anderson** is a Java Champion, Oracle Groundbreaker Ambassador, and past member of the NetBeans Dream Team. She is the director of research and founding member of the Anderson Software Group, a leading provider of training courses in Java, JavaFX, Python, Go, Modern C++, and other programming languages.

Gail enjoys researching and writing about leading-edge Java technologies. She is the co-author of eight textbooks on software programming, including *JavaFX Rich Client Programming on the NetBeans Platform*.

Gail has conducted technical sessions and hands-on labs

at Oracle Code One and NetBeans Day conferences in San Francisco, Europe, and Latin America. Gail has also presented sessions at Devoxx and Devnexus.

For more information about Gail, visit asgteach.com, the Anderson Software Group on Facebook, and @gail asgteach on Twitter.

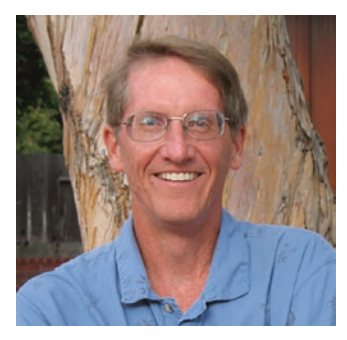

**Paul L. Anderson** is a Java Champion, Oracle Groundbreaker Ambassador, and past member of the NetBeans Dream Team. He is the director of training and founding member of the Anderson Software Group, a leading provider of training courses in Java, JavaFX, Python, Go, Modern C++, and other programming languages.

Paul is an experienced speaker and specializes in making the technical aspects of software engineering fun and understandable. He is the co-author of eight textbooks on software programming, including *JavaFX Rich Client Programming on the NetBeans Platform*.

#### About the Contributors

Paul has conducted technical sessions and hands-on labs at Oracle Code One and NetBeans Day conferences in San Francisco, Europe, and Latin America. Paul has also presented sessions at Devoxx and Devnexus and is the author of LiveLesson videos on JavaFX programming and Java Reflection.

For more information about Paul, visit asgteach.com, the Anderson Software Group on Facebook, and @paul\_asgteach on Twitter.

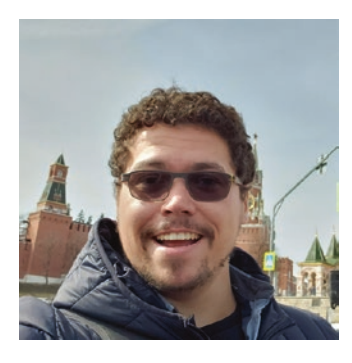

**Bruno Borges** has been developing applications with the Java platform since 2000. Throughout his career, Bruno has developed desktop applications with Swing and JavaFX platforms, as well as dozens of large web systems with Java EE standards and third-party libraries like Spring Framework, Apache projects, and others. His experience building systems for corporations and government agencies led him to join big vendors like Oracle and Microsoft in the fields of product management and developer relations to

foster investment in tools and runtimes for Java developers across different industries. Bruno is an active participant of the Java community at large and a recognized conference speaker and influencer and was recently named a Java Champion. Some of his most well-known public projects are the JavaFX port of the game *2048*, the Twitter component for Apache Camel, his work with Oracle to initiate the donation of NetBeans to the Apache Software Foundation, the Docker images for Oracle products, and the Java EE platform account on Twitter to foster the community. You can learn more about his work at <https://brunoborges.io>.

**Anton Epple** is a consultant for a wide variety of companies worldwide, ranging from startups to Fortune 500 companies, in many areas, including financial institutions and aerospace. Anton is a member of the NetBeans Dream Team and the organizer of the JayDay developer conference in Munich. In 2013, he joined the Java Champions and received a JavaOne Rockstar Award. In 2014, he received a Duke's Choice Award for his work on DukeScript.

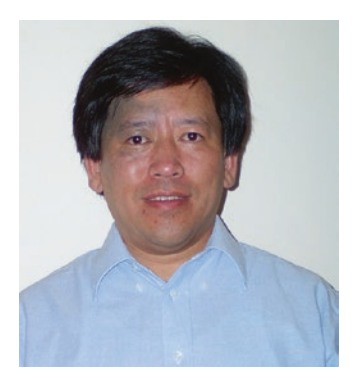

**Weiqi Gao** is a partner and principal software engineer at Object Computing, Inc. in St. Louis, Missouri, USA. He has decades of software development experience and has been using Java technology since 1998. He is interested in programming languages, object-oriented systems, distributed and cloud computing, and graphical user interfaces. He is part of the original author team that produced the *Pro JavaFX* series for Apress. He is a member of the steering committee of the St. Louis Java Users Group. Weiqi holds a PhD in mathematics.

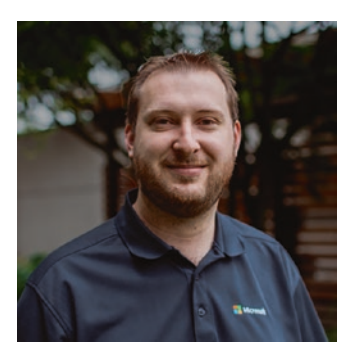

**Jonathan Giles** is a principal Java architect at Microsoft. Before this, he was a technical lead in the JavaFX team at Sun Microsystems and Oracle Corp. for 9 years, where he led the development of the JavaFX user interface (UI) controls library and other related libraries. With his considerable contributions to Java, he takes immense pride in having his code deployed on almost every computer on the planet. Jonathan is passionate about creating excellent developer experiences with considered API design, documentation, testing, and

tooling. He has toured the world extensively to present and write on these topics, and as a result he is a Java Champion, a JavaOne Rockstar, and a Duke's Choice Award winner.

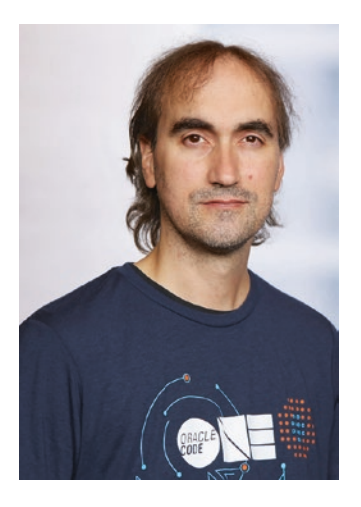

**José Pereda, PhD**, who specializes in structural engineering, works as a software engineer at Gluon Software. He is a Java Champion, Oracle Groundbreaker Ambassador, and JavaOne Rockstar. Having worked with Java since 1999, he is a JavaFX advocate, developing Java applications for mobile and embedded platforms connected to the cloud and enterprise systems. He also works on open source projects like OpenJFX and FXyz 3D ([https://github.com/](https://github.com/jperedadnr) [jperedadnr](https://github.com/jperedadnr)), co-authors JavaFX-related books (such as *JavaFX 8: Introduction by Example* and *JavaFX 9 by Example*, both published by Apress), blogs ([http://jperedadnr.](http://jperedadnr.blogspot.com.es/) [blogspot.com.es/](http://jperedadnr.blogspot.com.es/)), tweets (@JPeredaDnr), and speaks at

JUGs and conferences (JavaOne, Devoxx, JAX, Jfokus, JavaLand, JCrete, JBCNConf, to name a few). José lives with his family in Valladolid, Spain.

#### About the Contributors

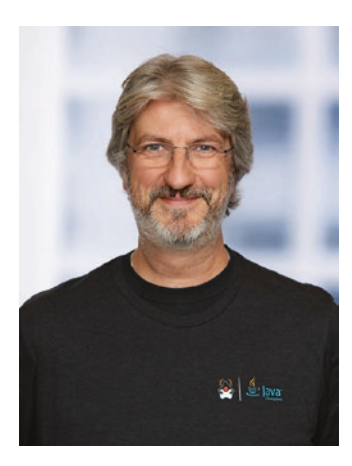

**Sven Reimers**, based at Lake Constance in Southern Germany, works as a systems engineer at Airbus Defence and Space, creating next-generation ground segment software for space systems. He has more than 20 years of experience building complex software systems and more than 20 years of experience with Java, going back to its early days. In 2009, Reimers was the winner of the Duke's Choice Award in the Network Solutions category for ND SatCom Satellite Communication Management Software. He is part of the Apache NetBeans PMC, a contributor to OpenJFX, and the leader and founder of JUG Bodensee. For his longterm commitment to Java and the community, Reimers was named a Java Champion in 2014.

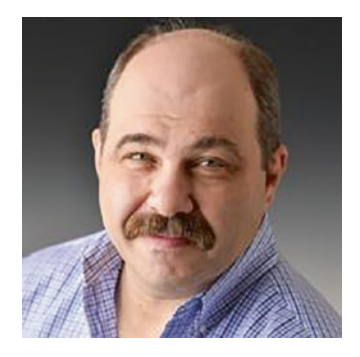

**Eugene Ryzhikov** is a software architect with more than 30 years of experience in software development and design. He has created software ranging from real-time maps for very specialized field units all the way to large energy trading systems. He has been using Java since the very beginning. His main interests are UI/UX, data visualization, advanced systems architecture/design, and serverless technology. Eugene is a cofounder of Gluon, an open source contributor, speaker at multiple conferences, and Java Rockstar.

In addition, his interests also include traditional Okinawan martial arts, jazz piano, and traveling with his lovely wife and daughter.

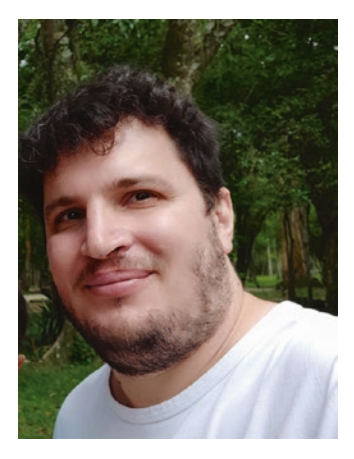

**William Antônio Siqueira** is a senior software engineer working at Red Hat and is a longtime JavaFX blogger and Java developer. He is also a local JUG contributor and has created and contributed to several Java and JavaFX projects. Previously, he contributed to Visage, a JavaFX DSL, and created the first JavaFX group in Portugal. His current interests include data visualization, machine learning, and process automation.

# <span id="page-17-0"></span>**About the Technical Reviewer**

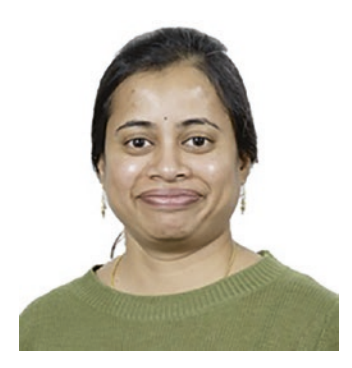

**Preethi Vasudev** earned an MS in Computer Information Systems and Cyber Security from Auburn University, Alabama. She is an Oracle-certified Java 8 programmer with more than 15 years of industry experience in investment banking, healthcare, and other areas. She is interested in Java and related technologies and enjoys participating in coding competitions.

# <span id="page-18-0"></span>**Foreword**

The early 1990s saw the introduction of several game-changing technologies, two of which were the Java programming language and the World Wide Web. Prior to that period, client-server architectures were all the rage. One of the big challenges of clientserver was developing application user interfaces (UIs) for various client machines and operating systems.

While most of the application development world was content with adapting web-based technologies such as HTTP, HTML, and JavaScript to client application development, a remnant of developers envisioned an alternative future. This future is being realized today in the form of rich, responsive clients that execute on the nearly ubiquitous Java Virtual Machine (JVM). I have had the privilege of co-laboring with many of these talented and revolutionary developers, several of whom have contributed the content that you'll read in the following pages. These champions of JavaFX include Gail Anderson, Paul Anderson, Bruno Borges, Stephen Chin, Carl Dea, Toni Epple, Weiqi Gao, Jonathan Giles, José Pereda, Eugene Ryzhikov, Sven Reimers, William Antônio Siqueira, and Johan Vos.

Here's a sampling of the rich client treasures buried in this book: First, the groundwork is laid by showing how prevalent Java is in user interfaces that you may not have realized are written in Java. Then, the fundamentals of JavaFX are methodically revealed in a very approachable manner. After this treatment of foundational concepts, deep dives are taken in the important capabilities and libraries contained in JavaFX. Some of these capabilities are behind the scenes, such as JavaFX properties and binding, and some are visual, such as JavaFX controls and 3D graphics. After these JavaFX internal deep dives, several environments in which JavaFX can add much value are explored in depth. These environments include web, desktop, mobile, and embedded devices and the cloud. Finally, some leading-edge uses of JavaFX are discussed, including machine learning and scientific applications.

#### **FOREWORD**

It is important to note that JavaFX is developed in the OpenJDK umbrella and has its own release vehicle. As such, there is only one JavaFX, and it works on desktop, mobile, and embedded platforms. JavaFX evolves with and leverages new features of Java, ensuring that it will continue to be a cutting-edge platform.

It is my pleasure and honor to recommend this book and the JavaFX technologies discussed and innovated by my dear friends and colleagues.

—James Weaver

### <span id="page-20-0"></span>**CHAPTER 1**

# **Getting Started with Client Java**

Written by Stephen Chin

Client technologies are the basis for building any interface that users interact with. Because they are the first part of an application that a user sees, they also leave the greatest impact on your audience. Therefore, it is important that user interfaces look good and also are easy to use and intuitive.

Whether it be desktop, mobile, tablet, or embedded devices, Java client technologies provide a simple and elegant solution to building modern user experiences. Because the Java language is cross-platform, this reduces the effort to build and maintain your application for multiple screens and form factors. Also, as one of the most widely used programming languages, anyone can help maintain your code, making it a solid foundation for the future.

In this chapter, we will show some examples of Java client technology in action and guide you through building your own cross-platform client to demonstrate how easy it is to accomplish this.

### Java Client Technology in Action

Java client technology has been used for decades for all sorts of applications from business applications to development tools and even games. Also, now that Java runs on mobile and embedded platforms, you also find Java applications on your phone, tablet, and Raspberry Pi devices. It is often hard to tell if you are using a Java application because it is packaged together with the required Java libraries, so it appears just like any other native application.

We will explore several different Java client applications that you may or may not have used to give you an idea of the potential of this technology.

### <span id="page-21-0"></span>Java Clients in Business

Java client technology is a staple in enterprise companies for internal applications. This is because it is great at building highly customized applications with complex controls like graphs, trees, tables, and Gantt charts. By building applications once and taking advantage of Java's cross-platform capabilities, enterprises save on initial implementation cost as well as maintenance.

Common use cases for Java client technology in the industry are high-speed trading, train monitoring and scheduling, supply chain management, medical imaging, and inventory management. MINT systems make a training and resource management system (TRMS) that has been adopted by numerous commercial airlines such as Emirates Airlines, JetBlue Airways, Azul Linhas Aéreas Brasileiras, FedEx Express, Lufthansa Group, and the Avianca-Taca Group.<sup>1</sup>

|                                                                                                    |     |                       |                              |                |                                     |                                  |       | <b>MINT WebAssistant</b> |           |                            |                     |               |                              |       |                    |      |                                           |       |                              |       |      | $ \Box$ $x$     |
|----------------------------------------------------------------------------------------------------|-----|-----------------------|------------------------------|----------------|-------------------------------------|----------------------------------|-------|--------------------------|-----------|----------------------------|---------------------|---------------|------------------------------|-------|--------------------|------|-------------------------------------------|-------|------------------------------|-------|------|-----------------|
| $MINT -$<br>View»<br>< not set > =                                                                                                    |     |                       |                              |                |                                     |                                  |       |                          |           |                            |                     |               |                              |       |                    |      | MINT<br>Software Systems GC Jobs   @ Help |       | v1813.20                     |       |      | ADMINISTRATOR - |
| Organizations and Customers: 'MINT Samp (A) X                                                                                                    |     | <b>Status</b>         | Photo A.                     | Name           | Location                            | Organisation                     |       |                          |           |                            |                     |               | W 48, Sonntag 30.November.14 |       |                    |      |                                           |       | W 49. Sonntag 7.Dezember, 14 |       |      |                 |
| 2 1 2 2 3<br><b>RS</b>                                                                                                    | ٠   |                       |                              |                |                                     |                                  |       | 5a29                     | So 30     | Mo 01  Di 02  Mi 03  Do 04 |                     |               |                              | Fr 05 | Sa 06              | 5007 | Mo 08                                     | Di 09 | Mi 10                        | Do 11 | Fr12 | Sa 13           |
| <b>MINT Sample Croanisation</b>                                                                                                    | 1/8 | v                     | <b>Aik</b>                   | <b>Uavinci</b> | Hamburg                             | Fight School I., HK              |       |                          |           |                            |                     |               |                              |       |                    |      |                                           |       |                              |       |      |                 |
| ▶ Hg Flight Deck Crew and Training                                                                                                    | 179 | $\bullet$             | R                            | Boyer          | Frankfurt                           | FG 02                            | HR.   |                          |           |                            |                     |               |                              |       |                    |      |                                           |       |                              |       |      |                 |
| ▶ Htt Cabin Crew and Training                                                                                                    | 180 | $\bullet$             | R                            | Cruce          | Miami                               | Helicopter Crew HR               |       |                          |           |                            |                     |               |                              |       |                    |      |                                           |       |                              |       |      |                 |
| ▶ Hd Maintenance Training Organisation (EASA Pai)                                                                                                    | 181 | $\bullet$             | P.                           | Lichten        | Miami                               | Helicopter Crew HR               |       |                          |           |                            |                     |               |                              |       |                    |      |                                           |       |                              |       |      |                 |
| > = Maintenance Organisation (EASA Part-145)                                                                                                    | 182 | $\bullet$             | п                            | Frostad        | Miami                               | Helicopter Crew HR               |       |                          |           |                            |                     |               |                              |       |                    |      |                                           |       |                              |       |      |                 |
| P = Production Organisation (EASA Part 21 Subpa                                                                                                    | 183 | $\bullet$             | п                            | Hewlett        | Miami                               | Cabin Crew N., HR                |       |                          |           |                            |                     |               |                              |       |                    |      |                                           |       |                              |       |      |                 |
| A HC Air Traffic Controller Training                                                                                                    | 184 | $\bullet$             | п                            | Alverez        | Singapore                           | Flight Deck Cr., HR              |       |                          | Vicibion  |                            |                     |               |                              |       |                    |      |                                           |       |                              |       |      |                 |
| ▶ Hg Flight School                                                                                                    | 185 | ⊕                     | п                            | Elgar          | Miami                               | Cabin Crew                       | HR.   |                          |           |                            |                     |               |                              |       |                    |      |                                           |       |                              |       |      |                 |
| > = Helicopter Training                                                                                                    |     | $\bullet$             |                              |                | Frankfurt                           | WG OR                            | HR.   |                          |           |                            |                     |               |                              |       |                    |      |                                           |       |                              |       |      |                 |
| Record Items and Requirements: no selection (A) X                                                                                                    | 186 |                       |                              | Duerr.         |                                     |                                  |       |                          |           |                            |                     |               |                              |       |                    |      |                                           |       |                              |       |      |                 |
| $\begin{array}{ccccccccccccccccc} \multicolumn{4}{c}{} & \multicolumn{4}{c}{} &$<br>$^{32}$ | 187 | 0                     |                              | Elvell         | Miami                               | Helicopter Trai_ HR              |       |                          |           |                            |                     |               |                              |       |                    |      |                                           |       |                              |       |      |                 |
|                                                                                                    | 186 | $\ddot{\mathbf{e}}$   |                              | Starkey        | Miami                               | Flight Deck Cr., HR              |       |                          |           |                            |                     |               |                              |       |                    |      |                                           |       |                              |       |      |                 |
| * 8 Flight Deck Crew (FD)<br>> (2) Flight Deck Crew Instructor Qualifications                                                                                                    | 189 | $\bullet$             |                              | Hemm           | Hamburg                             | Flight School T., HR             |       |                          |           |                            |                     |               |                              |       |                    |      |                                           |       |                              |       |      |                 |
| > 23 Flight Deck Crew Qualifications                                                                                                    | 190 | $\bullet$             | h.                           | Sile           | Miami                               | Helicopter Crew HR               |       |                          |           |                            |                     |               |                              |       |                    |      |                                           |       |                              |       |      |                 |
| <b>D</b> Flight Deck Crew Training Records and FORMS                                                                                                    | 191 | $\bullet$             | h.                           | Botnick        | Miami                               | Cabin Crew                       | HR.   |                          |           |                            |                     |               |                              |       |                    |      |                                           |       |                              |       |      |                 |
| > C Flight Deck Crew Room and Equipment Qualific                                                                                                    | 192 | $\bullet$             | h.                           | Garcia         | Miami                               | Helicopter Crew HR               |       |                          |           |                            |                     |               |                              |       |                    |      |                                           |       |                              |       |      |                 |
| <b>&gt; ID Flight Deck Roles and Responsibilities</b>                                                                                                    | 193 | $\boldsymbol{\Theta}$ | ĥ۹                           | Farleigh       | Miami                               | Helicopter Trai. HR              |       |                          |           |                            |                     |               |                              |       |                    |      |                                           |       |                              |       |      |                 |
| <b>A</b> Requirements                                                                                                    | 194 | $\bullet$             | n                            | Rivera         | Miami                               | Cabin Chilleri 259 <sub>HR</sub> |       |                          |           |                            |                     |               |                              |       |                    |      |                                           |       |                              |       |      |                 |
| (a)<br>Categories: no selection                                                                                                    |     | Title                 |                              |                | Scheduled Start V Planning Complete | Location                         |       | $\mathbf{R}$             | $\n9$ Now |                            |                     | <b>Bill</b> + | w                            |       | Published schedule |      | ini.                                      |       |                              |       |      |                 |
| * X 6 3                                                                                                    |     |                       | 41 MIA-PP 11012015 1600      |                | Yes                                 | miami<br>۰<br>1.5 seri           |       |                          |           |                            |                     |               |                              |       |                    |      |                                           |       |                              |       |      |                 |
| <b>v</b> (2) Products and Tasks                                                                                                    |     |                       | 42 MIA-M., 04.01.2015 08:30  |                | Ves                                 | Marri                            |       |                          |           |                            |                     |               |                              |       |                    |      |                                           |       |                              |       |      |                 |
| <b>v M</b> Trainings and Products                                                                                                    |     |                       | S-76 Ini., 01.12.2014 08:00  |                | <b>Yes</b>                          | Mami                             |       |                          |           |                            | S-76 Initial7       |               |                              |       |                    |      |                                           |       |                              |       |      |                 |
| Fight Deck Crew (FD)                                                                                                    |     |                       |                              |                |                                     |                                  |       |                          |           |                            |                     |               |                              |       | ш                  |      |                                           |       |                              |       |      |                 |
| * Fig Cabin Crew (CC)                                                                                                    |     |                       |                              |                |                                     |                                  | Miami |                          |           |                            | \$92 Initial?       |               |                              |       |                    |      |                                           |       |                              |       |      |                 |
| Cabin Crew Initial Course (all fleets)                                                                                                    | 44  |                       | S92 Initi. 01.12.2014 08:00  |                | Yes                                 |                                  |       |                          |           |                            |                     |               |                              |       |                    |      |                                           |       |                              |       |      |                 |
| <b>E</b> Cabin Crew SEP Recurrent Course                                                                                                    |     |                       |                              |                |                                     |                                  |       |                          |           |                            | Bell 412 New Hires7 |               |                              |       |                    |      |                                           |       |                              |       |      |                 |
| Cabin Crew JC BusClass Promotion Court                                                                                                    | 45  |                       | Bell 412. 01.12.2014 08:00   |                | <b>Yes</b>                          |                                  | Mami  |                          |           |                            |                     |               |                              |       |                    |      |                                           |       |                              |       |      |                 |
| <b>El Cabin Crew FC FirstClass Promotion Court</b>                                                                                                    |     |                       |                              |                |                                     |                                  |       |                          |           |                            |                     |               |                              |       |                    |      |                                           |       |                              |       |      |                 |
| Cabin Crew Purser Course                                                                                                    | 46  | HF                    | 01.12.2014 08:00             |                | Yes                                 | Miami                            |       |                          |           | H.,<br>₩                   |                     |               |                              |       |                    |      |                                           |       |                              |       |      |                 |
| Cabin Crew Senior Purser Course                                                                                                    |     |                       |                              |                |                                     | Ross: 181                        |       |                          |           | m                          |                     |               |                              |       |                    |      |                                           |       |                              |       |      |                 |
| Maintenance Training Organisation (EASA F<br>Barbaranon Barried a Papa Box 2181                                                                                                    |     |                       | 47 MIA-CB., 18.11.2014 09:00 |                | Yes                                 | Mami                             |       |                          |           |                            |                     |               |                              |       |                    |      |                                           |       |                              |       |      |                 |

*Figure 1-1. MINT software system for airline training and resource management2*

<sup>1</sup>MINT Software Systems – European Airline Training Symposium (EATS). Retrieved from [www.eats-event.com/mint/](http://www.eats-event.com/mint/). July 19, 2019.

<sup>2</sup>Casall, Alexander. 20 JavaFX real-world applications. Retrieved from [https://jaxenter.com/](https://jaxenter.com/20-javafx-real-world-applications-123653.html)  [20-javafx-real-world-applications-123653.html](https://jaxenter.com/20-javafx-real-world-applications-123653.html). February 11, 2016.

<span id="page-22-0"></span>Figure [1-1](#page-21-0) shows one of the more complex user interface screens from MINT TRMS. It makes use of trees, tables, ribbons, and Gantt charts implemented using the latest Java client technology, JavaFX. JavaFX is a user interface toolkit that provides all of the layouts, controls, and charts that you need to build modern applications. This demonstrates a very complex view that would be challenging to implement in any other cross-platform technology.

To find out more about how you can easily build complex applications using prebuilt JavaFX controls, check out Chapter [4,](#page--1-0) "JavaFX Controls Deep Dive."

## Gaming and 3D

Java client technology is also great for building games. One of the most popular games of all time was built by a single person using Java technology. Markus Persson (aka Notch) released a development version of Minecraft in 2009.<sup>3</sup> All the initial development was done in his spare time until the alpha release made enough money so he could start his own company, Mojang, and focus on the game full time. It is now the world's second highest-grossing video game with 91 million monthly users.<sup>4</sup>

<sup>&</sup>lt;sup>3</sup>Wikipedia. Minecraft. Retrieved from <https://en.wikipedia.org/wiki/Minecraft>. August 2019.

<sup>4</sup>Gilbert, Ben. "Minecraft" is still one of the biggest games in the world, with over 91 million people playing monthly. Retrieved from [www.businessinsider.com/minecraft-has-74](http://www.businessinsider.com/minecraft-has-74-million-monthly-players-2018-1) [million-monthly-players-2018-1](http://www.businessinsider.com/minecraft-has-74-million-monthly-players-2018-1). October 2018.

#### Chapter 1 Getting Started with Client Java

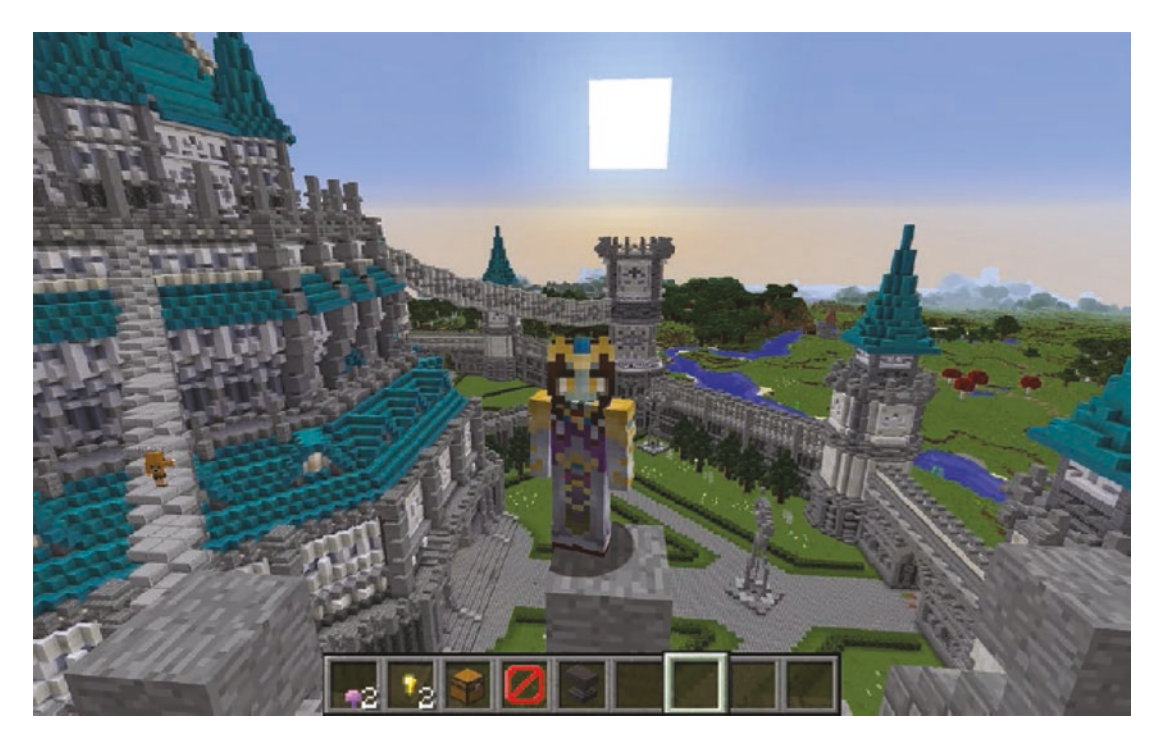

*Figure 1-2. Minecraft server example from Tingsterland created by @tingsterchin5*

Much of the success of Minecraft is through the large modding community who builds plugins that change the behavior of and enhance the game, taking it far beyond the original gameplay limitations. An example of a customer Minecraft server created by a young developer is shown in Figure 1-2. Java offers a great platform for building extensible applications through dynamic class loading and a secure sandbox model. Also with 12 million Java developers worldwide, $6$  there is no shortage of development expertise and talent.

<sup>5</sup>Screenshot from a Minecraft server running at <https://tingsterland.com/>

<sup>6</sup>Oracle Makes Developers More Productive with Latest Java Release. Retrieved from [www.prnewswire.com/news-releases/oracle-makes-developers-more-productive-with](http://www.prnewswire.com/news-releases/oracle-makes-developers-more-productive-with-latest-java-release-300814269.html)[latest-java-release-300814269.html](http://www.prnewswire.com/news-releases/oracle-makes-developers-more-productive-with-latest-java-release-300814269.html). March 2019.

<span id="page-24-0"></span>Minecraft is built entirely in Java using client technologies such as Swing and Java 2D and a Java gaming library called LWJGL. The high level of abstraction offered by Java and these libraries made it possible for Notch to develop Minecraft in a short period of time and support a variety of platforms without a large team of developers.

An even easier 3D library to get started with is the built-in 3D support in JavaFX. You can find out more about 3D graphics in Chapter [8,](#page--1-0) "JavaFX 3D."

## Mobile Conference Apps

Java client technology is not just for the desktop. Using mobile JavaFX technology developed by Gluon,<sup>7</sup> you can run your Java client on phones, tablets, and embedded devices like Raspberry Pi. Existing JavaFX applications can be ported directly to mobile devices with small changes in styling of controls to make them work on different screen sizes. For handling mobile-specific APIs, Gluon offers Charm Down, which provides cross-platform integration with hardware features.

A great example of JavaFX mobile in action is the Devoxx conference application. This was originally built for the JavaOne conference in San Francisco and contributed to the open source community. The Devoxx conference picked it up and has done a great job extending it to be a general-purpose conference application that serves dozens of Devoxx and Voxxed conferences taking place around the world each year.

<sup>7</sup>Official website for Gluon: <https://gluonhq.com/>

#### Chapter 1 Getting Started with Client Java

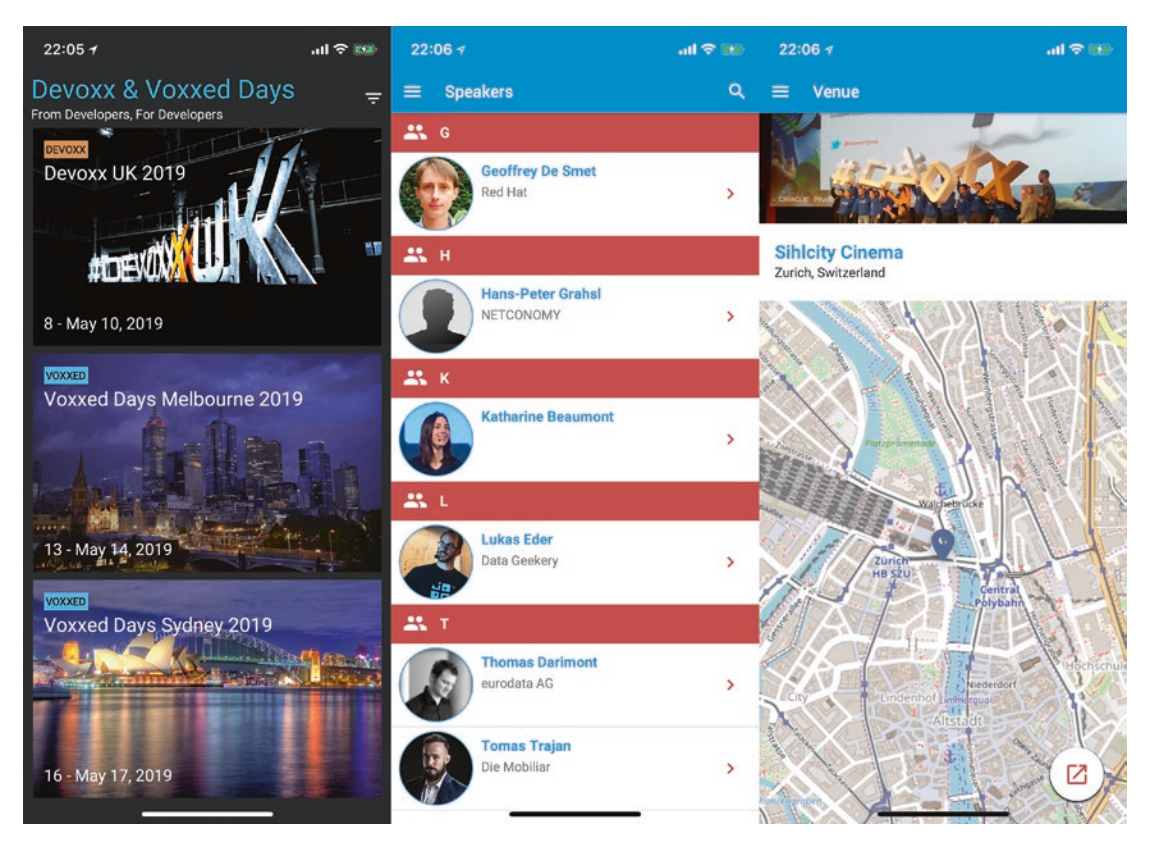

*Figure 1-3. Devoxx conference mobile application. From left to right: conference selection, speaker list, and venue navigation*<sup>8</sup>

Figure 1-3 shows several of the different screens within the conference application to select an event, showcase speakers, and navigate to the venue. According to Stephan Janssen, founder of the Devoxx conference family, "JavaFX mobile technology has helped us to streamline multiple native applications into a single cross-platform application that is well supported on iOS and Android devices. This is a better experience for conference attendees and much easier to keep up-to-date."

We have a simple mobile example coming up later in this chapter to show how easy it is to use this technology and a more thorough guide in Chapter [11](#page--1-0), "Native Mobile Apps for iOS and Android."

<sup>8</sup>Screenshots from the Devoxx iOS conference application. Official conference website: <https://devoxx.com/>

## <span id="page-26-0"></span>A Modern Approach to Client Java

While client Java technology has been around for a long time, the development ecosystem has been under constant change. There have been significant advances in mobile, cloud computing, and app distribution that affect how you build and distribute your client applications. This book is focused on making you successful as a modern application developer by guiding you toward design and implementation best practices.

The three specific best practices that we are going to describe here and reinforce throughout the rest of the book are as follows:

- 1. Target mobile first.
- 2. Build for the cloud.
- 3. Package your platform.

### Target Mobile First

The utilization of smartphones has been increasing steadily since iPhone and Android came out in 2007 and 2008, respectively. As of 2021, mobile smartphones and tablets have overtaken the desktop in web traffic, accounting for 54.8% of all web requests as shown in Figure [1-4](#page-27-0). As a result, mobile is not just an option but a required interface for successful applications.

#### <span id="page-27-0"></span>Chapter 1 Getting Started with Client Java

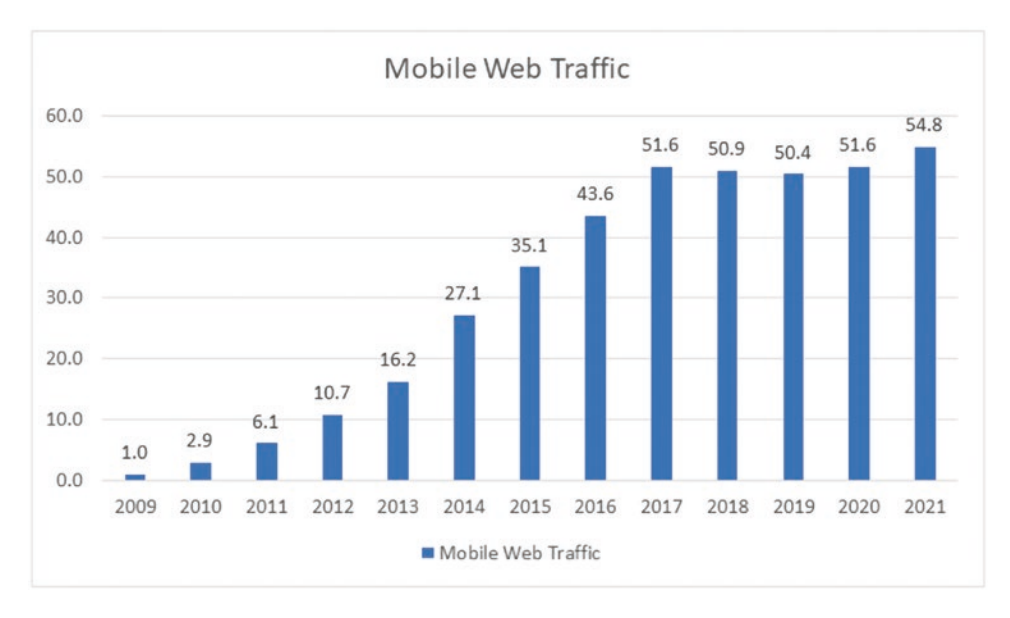

*Figure 1-4. Mobile usage since 2009 as a percentage of global web traffic9*

Smartphones have gotten to the point where they have the processing capability, memory, storage, and resolution to run full applications that were traditionally thought of as desktop-only. A tablet with a Bluetooth keyboard can easily be used as a desktop replacement for many use cases. Also, smartphones and tablets come with built-in wireless Internet, which makes it possible to use them even where broadband is not available.

As a result, there is a rising number of "smartphone-dependent" users who only have Internet access through a phone, but do not have broadband that could be used for a desktop or laptop to connect. As shown in Figure [1-5,](#page-28-0) 28% of US millennials (18–29 years old) are smartphone dependent. This demographic will only be able to use your application if it has a mobile version available!

<sup>9</sup>Percentage of all global web pages served to mobile phones from 2009 to 2021. Retrieved from [https://gs.statcounter.com/platform-market-share/desktop-mobile-tablet/](https://gs.statcounter.com/platform-market-share/desktop-mobile-tablet/worldwide/#yearly-2009-2021) [worldwide/#yearly-2009-2021](https://gs.statcounter.com/platform-market-share/desktop-mobile-tablet/worldwide/#yearly-2009-2021). April 2021.

<span id="page-28-0"></span>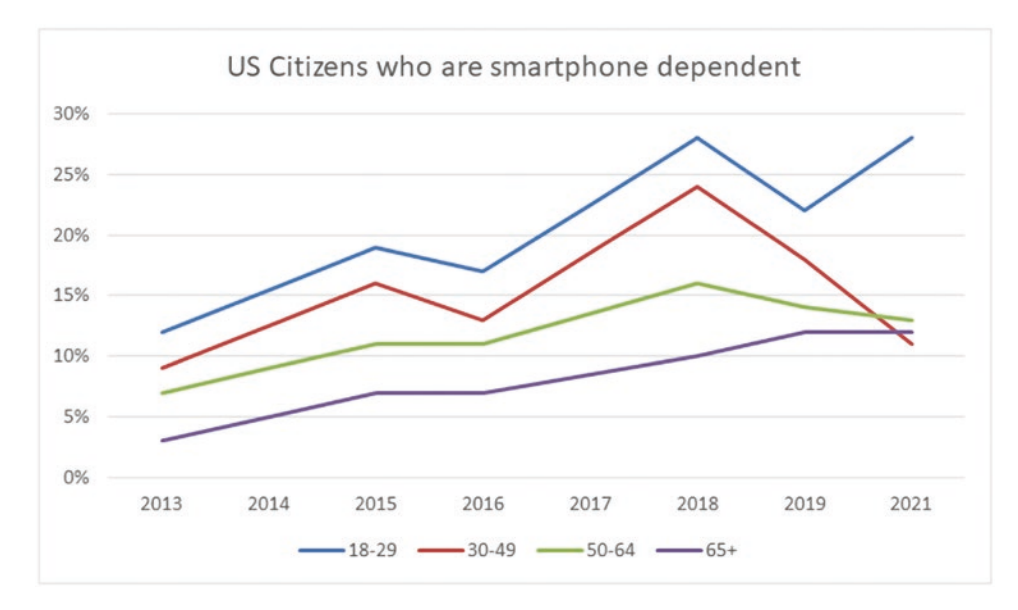

*Figure 1-5. Smartphone-dependent US citizens by age bracket according to the Pew Research Center10*

As discussed earlier, JavaFX has great mobile capabilities that are augmented by Gluon, who is an OpenJDK contributor. By using JavaFX mobile, you can write an application code base once and then target multiple screens including smartphones, tablets, and desktops. This gives your application a huge competitive advantage to desktop-only applications that do not allow users to take their work on the road with them. Find out more in Chapter [11](#page--1-0), "Native Mobile Apps for iOS and Android"!

### Build for the Cloud

The model for application backends has shifted from on-premise to the cloud. The reason for this is that there is an end user shift in expectations on how they interact with data. Historically, users would own and manage their data locally. With the rise of readily available high-speed connections, accessible encryption and security, and multiple screens per user, this expectation has changed. Now users expect data that is always online and available so it can be used from any device and easily shared and collaborated on.

<sup>&</sup>lt;sup>10</sup> Mobile Fact Sheet. Retrieved from [www.pewinternet.org/fact-sheet/mobile/](http://www.pewinternet.org/fact-sheet/mobile/). June 2021.

#### Chapter 1 Getting Started with Client Java

A good example of this is eteoBoard, a digital collaborative scrum board built by Saxonia Systems AG in Germany. It is designed to solve the problem with distributed teams by creating an extended project team room across multiple locations. This is done by using teleconference equipment on large monitors and an electronic project board displayed on a large touchscreen monitor powered by JavaFX technology as shown in Figure 1-6.

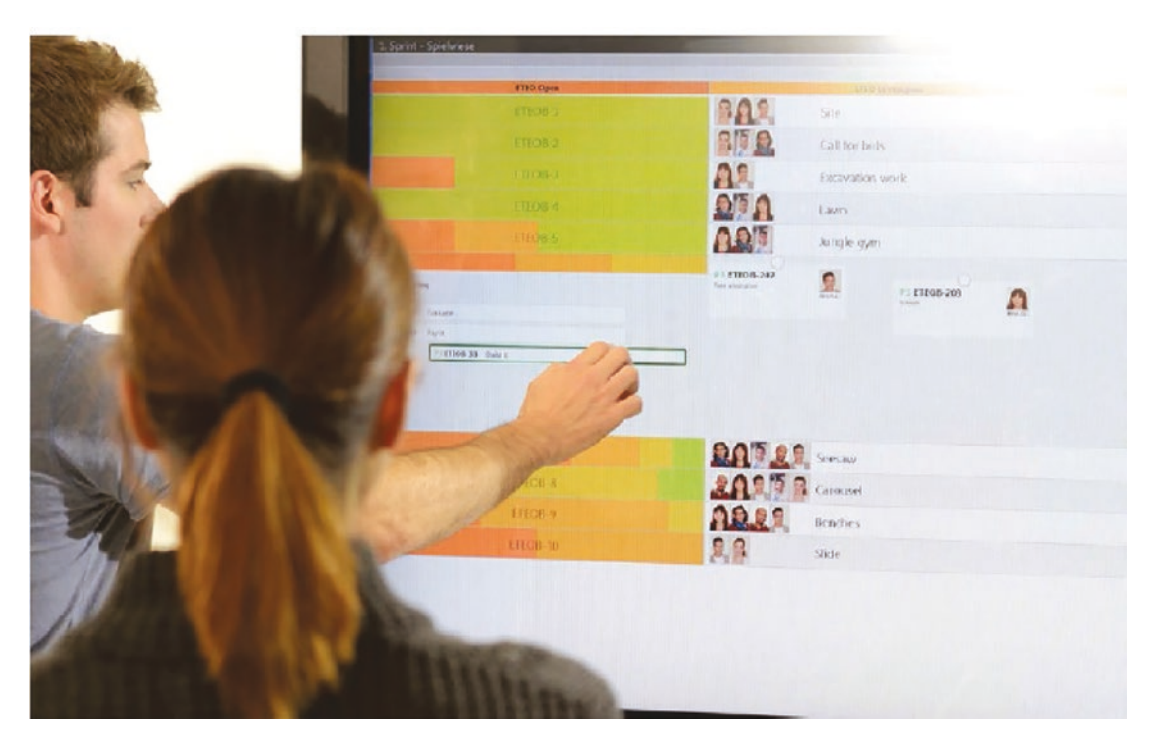

*Figure 1-6. Example of the eteoBoard being used to manage a project backlog11*

The eteoBoard application uses SynchronizeFX<sup>12</sup> for real-time synchronization of the user interface state between multiple clients. All of the project data gets loaded to and stored from either Atlassian Jira or Microsoft Team Foundation Server, both of which are cloud-based agile lifecycle management packages with REST interfaces. From an end user standpoint, all of this is transparent, and they get an always up-to-date view of the current project data so they can focus on the progress of the team.

<sup>&</sup>lt;sup>11</sup> ETEO - One Team - One Office. Promotional video: [www.youtube.com/watch?v=mX1SvXeUetQ](http://www.youtube.com/watch?v=mX1SvXeUetQ) <sup>12</sup> Open source repo for SynchronizeFX: <https://github.com/saxsys/SynchronizeFX>